# <span id="page-0-1"></span>netresponse

March 24, 2012

<span id="page-0-0"></span>ICMg.combined.sampler

*ICMg.combined.sampler*

# Description

Main function of the ICMg algorithm. ICMg.combined.sampler computes samples from the posterior of the assignments of datapoints (interactions and expression profiles) to latent components. From these we can then obtain component membership distributions and clusterings for genes.

# Usage

ICMg.combined.sampler(L, X, C, alpha=10, beta=0.01, pm0=0, V0=1, V=0.1, B.num=8,

# Arguments

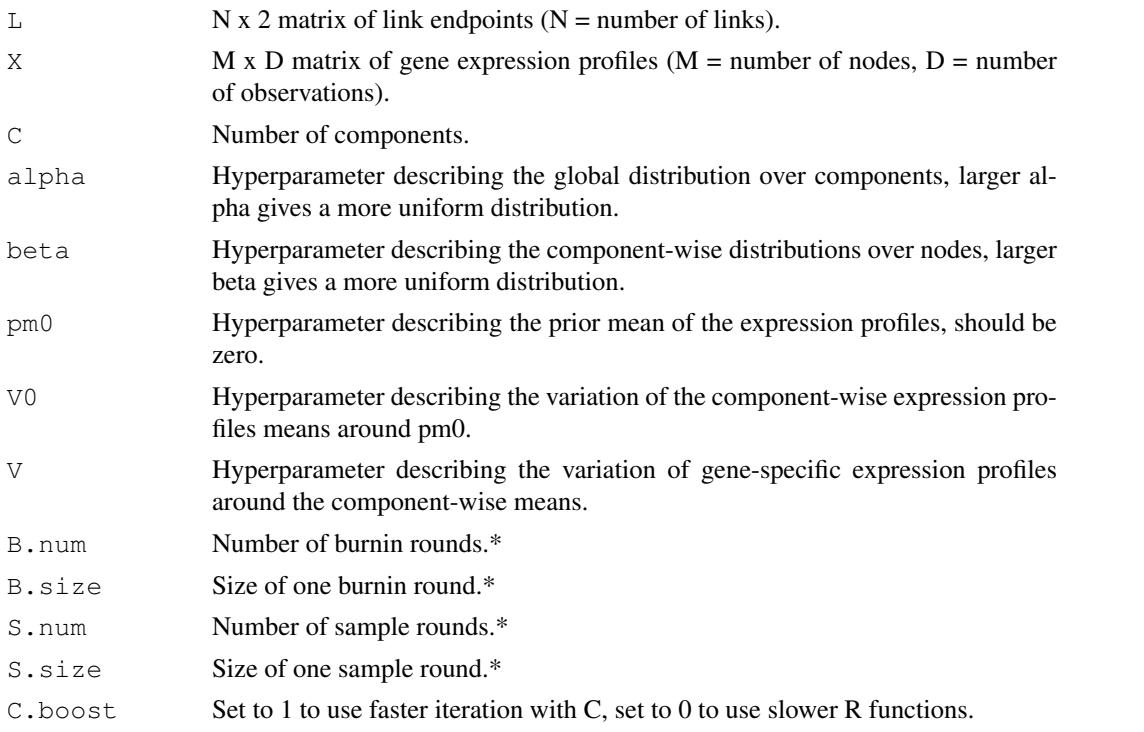

# Details

One run consists of two parts, during burnin the sampler is expected to mix, after which the samples are taken. Information about convergence (convN and convL are estimates of convergence for link and node sampling, respectively) and component sizes are printed after each burnin/sample round. For example: B.num=8, B.size=100, S.num=20, S.size=10, runs 800 burnin iterations in 8 rounds and then takes 20 samples with an interval of 10 iterations.

# Value

Returns samples as a list:

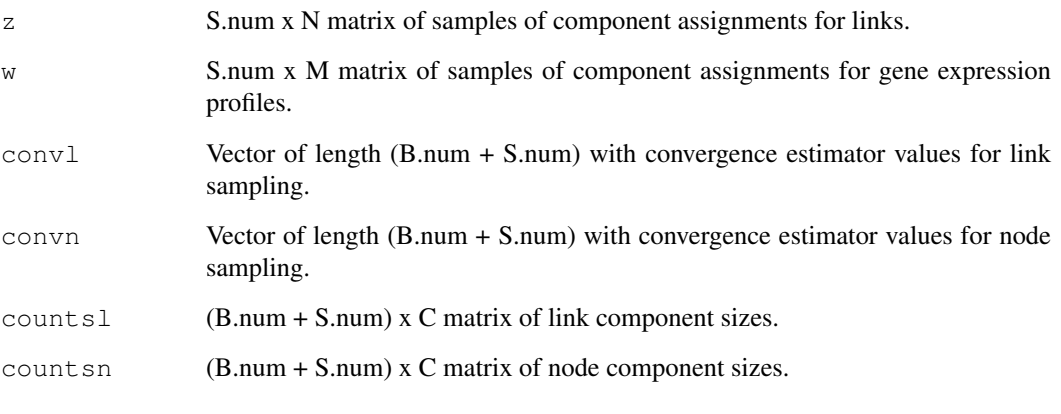

additionally all parameters of the run are included in the list.

# Author(s)

Juuso Parkkinen

# References

Parkkinen, J. and Kaski, S. Searching for functional gene modules with interaction component models. BMC Systems Biology 4 (2010), 4.

# See Also

[ICMg.links.sampler](#page-2-0)

#### Examples

```
library(netresponse)
data(osmo) # Load data set
## Run ICMg combined sampler
res = ICMg.combined.sampler(osmo$ppi, osmo$exp, C=10)
```
<span id="page-1-0"></span>

<span id="page-2-1"></span>ICMg.get.comp.memberships

*ICMg.get.comp.memberships*

## Description

Function for computing the component memberships for each data point from the MCMC samples.

# Usage

```
ICMg.get.comp.memberships(links, samples)
```
## Arguments

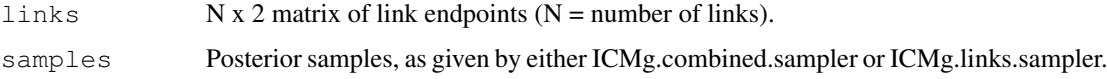

## Value

A matrix containing the component memberships for each data point (node).

# Author(s)

Juuso Parkkinen

#### References

Parkkinen, J. and Kaski, S. Searching for functional gene modules with interaction component models. BMC Systems Biology 4 (2010), 4.

## See Also

[ICMg.combined.sampler](#page-0-0), [ICMg.links.sampler](#page-2-0)

<span id="page-2-0"></span>ICMg.links.sampler *ICMg.links.sampler*

# Description

ICMg.links.sampler computes samples from the posterior of the assignments of datapoints (interactions) to latent components. From these we can then obtain component membership distributions and clusterings for genes.

# Usage

```
ICMg.links.sampler(L, C, alpha=10, beta=0.01, B.num=8, B.size=100, S.num=20, S.
```
#### <span id="page-3-0"></span>Arguments

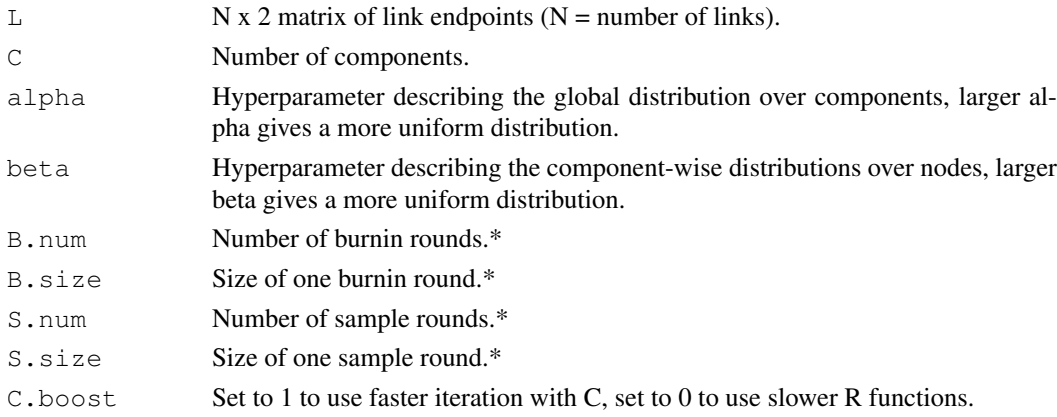

# Details

One run consists of two parts, during burnin the sampler is expected to mix, after which the samples are taken. Information about convergence (convN and convL are estimates of convergence for link and node sampling, respectively) and component sizes are printed after each burnin/sample round. For example: B.num=8, B.size=100, S.num=20, S.size=10, runs 800 burnin iterations in 8 rounds and then takes 20 samples with an interval of 10 iterations.

# Value

Returns samples as a list:

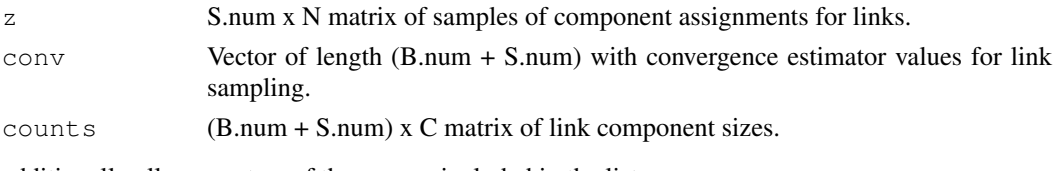

additionally all parameters of the run are included in the list.

# Author(s)

Juuso Parkkinen

## References

Parkkinen, J. and Kaski, S. Searching for functional gene modules with interaction component models. BMC Systems Biology 4 (2010), 4.

## See Also

[ICMg.combined.sampler](#page-0-0)

# Examples

```
library(netresponse)
data(osmo) # Load data
## Run ICMg links sampler
res = ICMg.links.sampler(osmo$ppi, C=10)
```
<span id="page-4-0"></span>NetResponseModel-class

*Class "NetResponseModel"*

# Description

A NetResponse model.

# Objects from the Class

Returned by [detect.responses](#page-5-0) function.

# Slots

moves Subnetwork merging history.

last.grouping Subnetworks in the last agglomeration level: feature indices

subnets Subnetworks in the last agglomeration level: feature names

params Input parameters.

datamatrix Original input datamatrix that was used to learn the model.

network Original network that was used to learn the model (after netresponse preprocessing), given in graphNEL format.

models Parameters for the learned subnetwork models.

# Methods

```
[ signature(x = "NetResponseModel"):...
show signature(x = "NetResponseModel"):...
get.dat signature(x = "NetResponseModel"): ...
```
# Author(s)

Leo Lahti<br />
Leo.lahti@iki.fi>

# Examples

showClass("NetResponseModel")

<span id="page-5-1"></span>

## Description

Calculates and plots ellipse corresponding to specified confidence interval in 2-dimensional plot.

# Usage

```
add.ellipse(centroid, covmat, confidence = 0.95, npoints = 100, col = "black", ...
```
#### Arguments

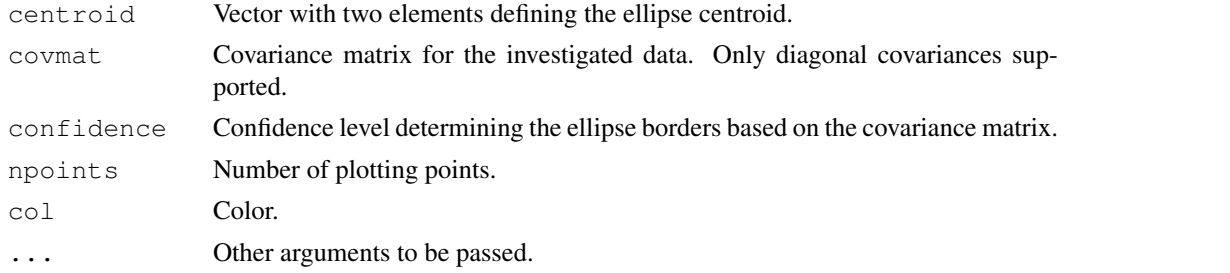

#### Value

Used for plotting side effects.

#### Author(s)

Leo Lahti <leo.lahti@iki.fi>

# Examples

```
#add.ellipse(centroid = c(0, 0), covmat = diag(c(1,2)))
```
<span id="page-5-0"></span>detect.responses *detect.responses*

#### Description

Main function of the NetResponse algorithm. Detecting network responses across the conditions.

### Usage

```
detect.responses(datamatrix, network, initial.responses = 1,
        max.responses = 10, max.subnet.size = 10, verbose =
        TRUE, prior.alpha = 1, prior.alphaKsi = 0.01, prior.betaKsi =
        0.01, update.hyperparams = 0, implicit.noise = 0, vdp.threshold =
        1.0e-5, merging.threshold = 0, ite = Inf,
        information.criterion = "AIC", speedup = TRUE,
        speedup.max.edges = 10, mc.cores = 1, ...)
```
# Arguments

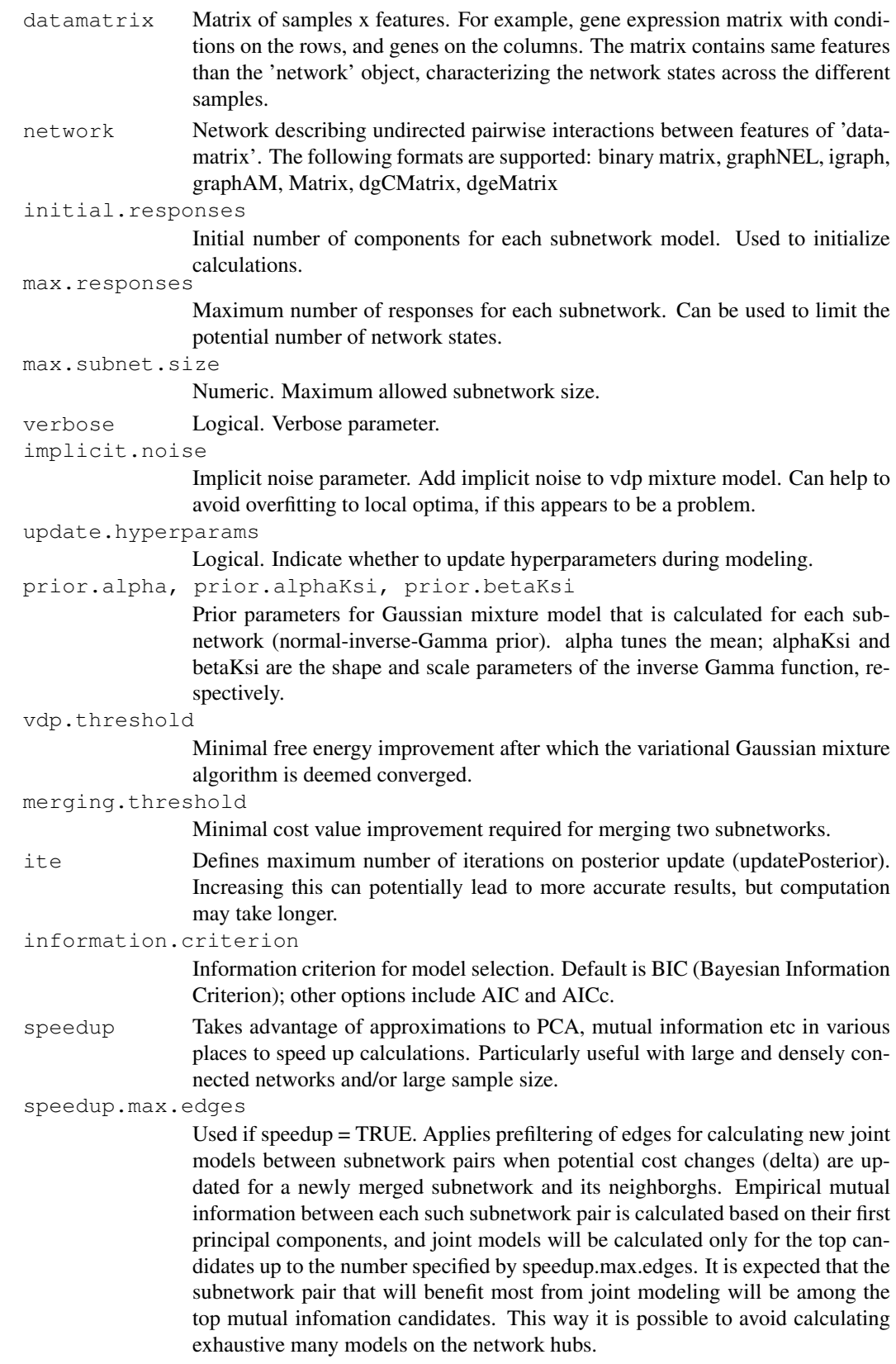

<span id="page-7-0"></span>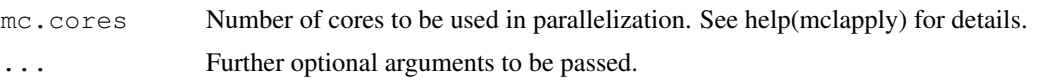

## Value

NetResponseModel object.

# Author(s)

Leo Lahti, Olli-Pekka Huovilainen and Antonio Gusmao. Maintainer: Leo Lahti <leo.lahti@iki.fi>

#### References

Leo Lahti et al.: Global modeling of transcriptional responses in interaction networks. Bioinformatics (2010). See citation("netresponse") for details.

# Examples

```
library(netresponse)
data( toydata ) # Load toy data set
D <- toydata$emat # Response matrix (for example, gene expression)
netw <- toydata$netw # Network
# Run NetReponse algorithm
model <- detect.responses(D, netw, verbose = FALSE)
```
dna *Dna damage data set (PPI and expression)*

## Description

A combined yeast data set with protein-protein interactions and gene expression (dna damage). Gene expression profiles are transformed into links by computing a Pearson correlation for all pairs of genes and treating all correlations above 0.85 as additional links.

#### Usage

data(dna)

## Format

List of following objects:

ppi PPI data matrix

exp gene expression profiles data matrix

gids Vector of gene ids corresponding to indices used in data matrices

obs Gene expression observation details

combined.links pooled matrix of PPI and expression links

#### <span id="page-8-0"></span>find.similar.features 9

#### Details

Number of genes: 1823, number of interactions: 12382, number of gene expression observations: 52, number of total links with PPI and expression links: 15547.

# Source

PPI data pooled from yeast data sets of [1] and [2]. Dna damage expression set of [3].

# References

Ulitsky, I. and Shamir, R. *Identification of functional modules using network topology and highthroughput data.* BMC Systems Biology 2007, 1:8.

Nariai, N., Kolaczyk, E. D. and Kasif, S. *Probabilistic Protein Function Predition from Heterogenous Genome-Wide Data*. PLoS ONE 2007, 2(3):e337.

Gasch, A., Huang, M., Metzner, S., Botstein, D. and Elledge, S. *Genomic expression responses to DNA-damaging agents and the regulatory role of the yeast ATR homolog Mex1p.* Molecular Biology of the Cell 2001, 12:2987-3003.

#### Examples

data(dna)

```
find.similar.features
```
*Find similar features with a given subnetwork.*

#### Description

Given subnetwork, orders the remaining features (genes) in the input data based on similarity with the subnetwork. Allows the identification of similar features that are not directly connected in the input network.

# Usage

```
find.similar.features(model, subnet.id, datamatrix = NULL, verbose = FALSE, info
```
#### Arguments

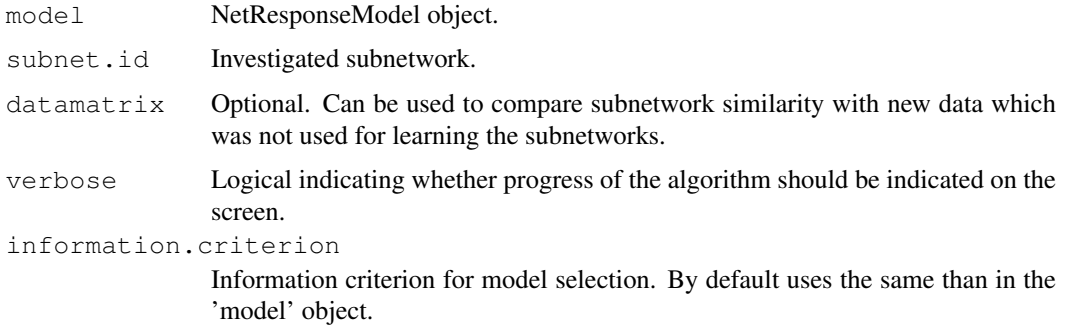

#### Details

The same similarity measure is used as when agglomerating the subnetworks: the features are ordered by delta (change) in the cost function, assuming that the feature would be merged in the subnetwork. The smaller the change, the more similar the feature is (change would minimize the new cost function value). Negative values of delta mean that the cost function would be improved by merging the new feature in the subnetwork, indicating features having coordinated response.

#### Value

A data frame with elements feature.names (e.g. gene IDs) and delta, which indicates similarity level. See details for details. The smaller, the more similar. The data frame is ordered such that the features are listed by decreasing similarity.

# Author(s)

Leo Lahti<br />
Leo.lahti@iki.fi>

# References

See citation("netresponse") for reference details.

#### Examples

```
data(toydata)
model <- toydata$model
subnet.id <- "Subnet-1"
g <- find.similar.features(model, subnet.id)
# List features that are similar to this subnetwork (delta < 0)
# (ordered by decreasing similarity)
subset(g, delta < 0)
```
get.dat *get.dat*

#### Description

Retrieve data for a given subnetwork.

#### Usage

```
get.dat(model, subnet.id, sample = NULL)
```
#### Arguments

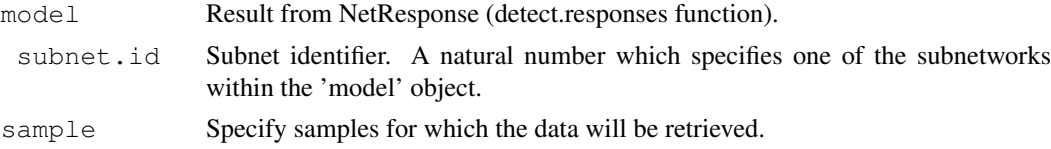

# Value

Data matrix features x samples.

<span id="page-9-0"></span>

#### <span id="page-10-0"></span>get.model.parameters 11

# Author(s)

Leo Lahti <leo.lahti@iki.fi>

# References

See citation("netresponse")

# Examples

```
# Load toy data
#data( toydata ) # Load toy data set
#D <- toydata$emat # Response matrix (for example, gene expression)
#model <- toydata$model # Pre-calculated model
# Get model parameters for a given subnet
# (Gaussian mixture: mean, covariance diagonal, mixture proportions)
#get.dat(model, subnet.id = 1)
```
get.model.parameters

*get.model.parameters*

#### Description

Retrieve the mixture model parameters of the NetResponse algorithm for a given subnetwork.

# Usage

get.model.parameters(model, subnet.id)

#### Arguments

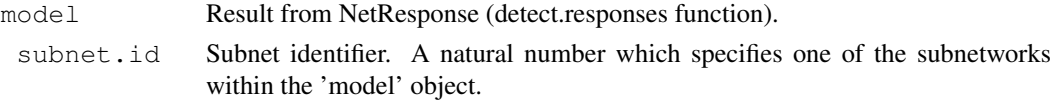

# Details

Only the non-empty components are returned. Note: the original data matrix needs to be provided for function call separately.

# Value

A list with the following elements:

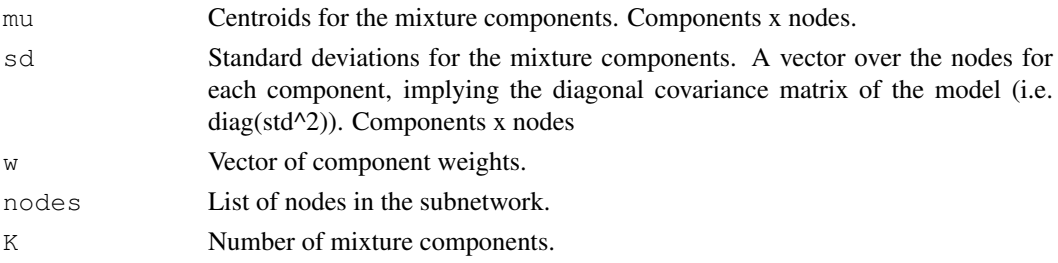

# Author(s)

Leo Lahti <leo.lahti@iki.fi>

## References

Leo Lahti et al.: Global modeling of transcriptional responses in interaction networks. Bioinformatics (2010). See citation("netresponse") for details.

# Examples

```
# Load toy data
data( toydata ) \qquad # Load toy data set
D <- toydata$emat # Response matrix (for example, gene expression)
model <- toydata$model # Pre-calculated model
# Get model parameters for a given subnet
# (Gaussian mixture: mean, covariance diagonal, mixture proportions)
get.model.parameters(model, subnet.id = 1)
```
get.subnets *get.subnets*

# Description

List the detected subnetworks (each is a list of nodes in the corresponding subnetwork).

#### Usage

get.subnets(model, get.names = TRUE, min.size =  $2$ , max.size = Inf, min.responses

#### Arguments

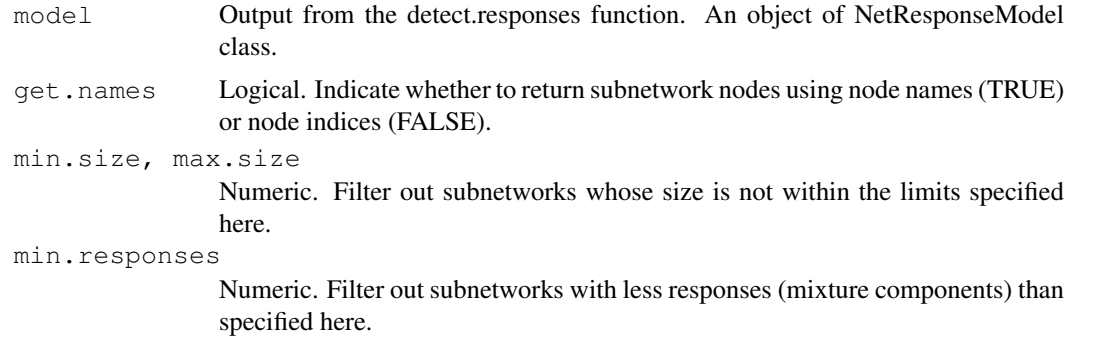

## Value

A list of subnetworks.

# Author(s)

Leo Lahti <leo.lahti@iki.fi>

<span id="page-11-0"></span>

#### <span id="page-12-0"></span>list.significant.responses 13

# References

Leo Lahti et al.: Global modeling of transcriptional responses in interaction networks. Bioinformatics (2010). See citation("netresponse") for details.

#### Examples

```
library(netresponse)
```

```
# Load a pre-calculated netresponse model obtained with
# model <- detect.responses(toydata$emat, toydata$netw, verbose = FALSE)
data( toydata )
model <- toydata$model
#List the detected subnetworks
#(each is a list of nodes for the given subnetwork):
get.subnets(model)
```
list.significant.responses *List responses with significant associations to a given sample group.*

## Description

List responses with significant associations to a given sample group.

## Usage

```
list.significant.responses(model, sample, qth = 1, method = "hypergeometric")
```
## Arguments

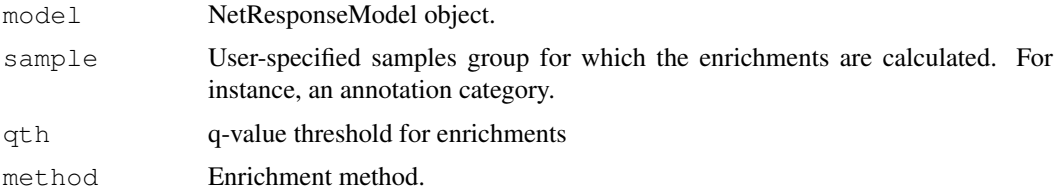

## Value

Table containing statistics of the significantly associated responses.

# Author(s)

Leo Lahti<br />
Leo.lahti@iki.fi>

# References

See citation("netresponse")

# See Also

response.enrichment

#### Examples

#

model.stats *model.stats*

#### Description

Subnetwork statistics: size and number of distinct responses for each subnet.

#### Usage

model.stats( model )

#### Arguments

model Result from NetResponse (detect.responses function).

#### Value

A 'subnetworks x properties' data frame containing the following elements.

subnet.size: Vector of subnetwork sizes. subnet.responses: Vector giving the number of responses in each subnetwork.

# Author(s)

Leo Lahti <leo.lahti@iki.fi>

## References

Leo Lahti et al.: Global modeling of transcriptional responses in interaction networks. Bioinformatics (2010). See citation("netresponse") for reference details.

# Examples

```
library(netresponse)
# Load a pre-calculated netresponse model obtained with
# model <- detect.responses(toydata$emat, toydata$netw, verbose = FALSE)
data( toydata )
# Calculate summary statistics for the model
stat <- model.stats(toydata$model)
```
<span id="page-13-0"></span>

<span id="page-14-0"></span>netresponse-package

*NetResponse: Global modeling of transcriptional responses in interaction networks*

#### Description

Global modeling of transcriptional responses in interaction networks.

#### Details

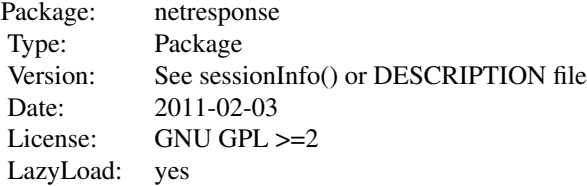

#### Author(s)

Leo Lahti, Olli-Pekka Huovilainen, Antonio Gusmao and Juuso Parkkinen. Maintainer: Leo Lahti <leo.lahti@iki.fi>

## References

Leo Lahti et al.: Global modeling of transcriptional responses in interaction networks. Bioinformatics (2010). See citation("netresponse") for details.

# Examples

```
# Load the package
library(netresponse)
# Define parameters for toy data
Ns <- 200 # number of samples (conditions)
Nf <- 10 # number of features (nodes)
feature.names <- paste("feat", seq(Nf), sep="")
sample.names <- paste("sample", seq(Ns), sep="")
# random seed
set.seed( 123 )
# Random network
netw <- pmax(array(sign(rnorm(Nf^2)), dim = c(Nf, Nf)), 0)
# in pathway analysis nodes correspond to genes
rownames(netw) <- colnames(netw) <- feature.names
# Random responses of the nodes across conditions
D \leftarrow \text{array}(\text{rnorm(Ns*Nf)} , \text{dim} = c(Ns,Nf) , \text{dimnames} = \text{list}(\text{sample.name}, \text{features} , \text{feature.name} ))
```

```
D[1:100, 4:6] <- t(sapply(1:(Ns/2),function(x){rnorm(3, mean = 1:3)}))
D[101:Ns, 4:6] < - t(sapply(1:(Ns/2), function(x) {from(3, mean = 7:9)}))# Calculate the model
model <- detect.responses(D, netw)
# Subnets (each is a list of nodes)
get.subnets( model )
# Retrieve model for one subnetwork
# means, standard devations and weights for the components
inds \leq which (sapply (model@last.grouping, length) > 2)
subnet.id <- names(model@subnets)[[1]]
m <- get.model.parameters(model, subnet.id)
print(m)
```
order.responses *order.responses*

#### Description

Orders the responses by association strength (enrichment score) to a given sample set. For instance, if the samples correspond to a particular experimental factor, this function can be used to prioritize the responses according to their association strength to this factor.

#### Usage

```
order.responses(model, sample, method = "hypergeometric", min.size = 2,
max.size = Inf, min.responses = 2, subnet.ids = NULL, verbose = FALSE)
```
#### Arguments

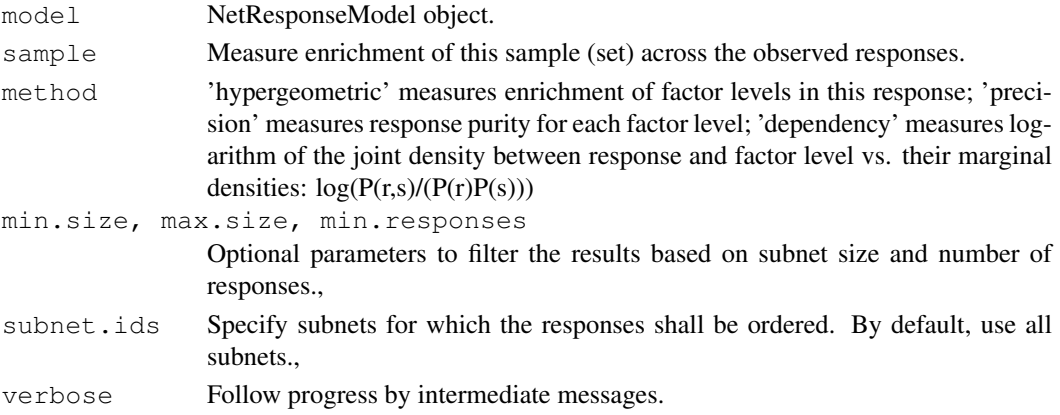

#### Value

A data frame with elements 'ordered.responses' which gives a data frame of responses ordered by enrichment score for the investigated sample. The subnetwork, response id and enrichment score are shown. The method field indicates the enrichment calculation method. The sample field lists the samples et for which the enrichments were calculated. The info field lists additional information on enrichment statistics.

<span id="page-15-0"></span>

<span id="page-16-0"></span>osmo 17

## Note

Tools for analyzing end results of the model.

## Author(s)

Leo Lahti <leo.lahti@iki.fi>

# References

See citation("netresponse") for citation details.

# Examples

```
# - for given sample/s (factor level), order responses (across all subnets) by association
#order.responses(model, sample, method = "hypergeometric") # overrepresentation
```
osmo *Osmoshock data set (PPI and expression)*

# Description

A combined yeast data set with protein-protein interactions and gene expression (osmotick shock response). Gene expression profiles are transformed into links by computing a Pearson correlation for all pairs of genes and treating all correlations above 0.85 as additional links.

## Usage

data(osmo)

# Format

List of following objects:

ppi PPI data matrix

exp gene expression profiles data matrix

gids Vector of gene ids corresponding to indices used in data matrices

obs Gene expression observation details

combined.links pooled matrix of PPI and expression links

#### Details

Number of genes: 1711, number of interactions: 10250, number of gene expression observations: 133, number of total links with PPI and expression links: 14256.

# Source

PPI data pooled from yeast data sets of [1] and [2]. Dna damage expression set of [3].

#### References

Ulitsky, I. and Shamir, R. *Identification of functional modules using network topology and highthroughput data.* BMC Systems Biology 2007, 1:8.

Nariai, N., Kolaczyk, E. D. and Kasif, S. *Probabilistic Protein Function Predition from Heterogenous Genome-Wide Data*. PLoS ONE 2007, 2(3):e337.

O'Rourke, S. and Herskowitz, I. *Unique and redundant roles for Hog MAPK pathway components as revealed by whole-genome expression analysis.* Molecular Biology of the Cell 2004, 15:532-42.

#### Examples

data(osmo)

plot.associations *Association strength between category labels and responses.*

# Description

Plot association strength between user-defined category labels and responses in a selected subnetwork.

#### Usage

plot.associations(x, subnet.id, labels, method = "hypergeometric", mode = "group

#### Arguments

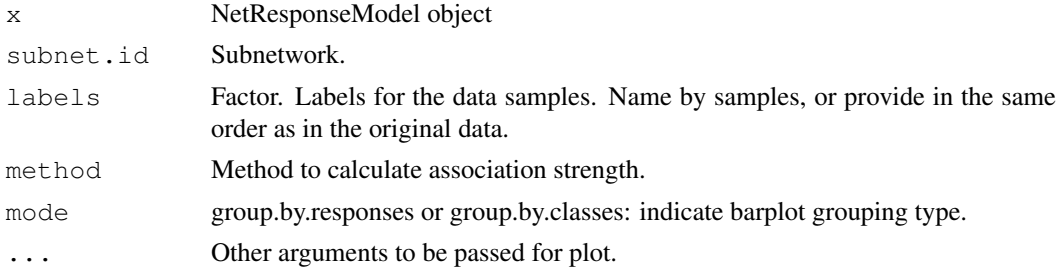

#### Details

Associations are showm in terms -log10(p) enrichment values for the annotation categories for the responses within the specified subnetwork. No correction for multiple testing.

# Value

Used for side effect (plotting).

#### Author(s)

Leo Lahti <leo.lahti@iki.fi>

# References

See citation("netresponse").

<span id="page-17-0"></span>

#### <span id="page-18-0"></span>plot.pca and the state of the state of the state of the state of the state of the state of the state of the state of the state of the state of the state of the state of the state of the state of the state of the state of t

# See Also

plot.responses

# Examples

# #

plot.pca *plot.pca*

# Description

Visualize data, centroids and response confidence intervals for a given subnetwork with PCA. Optionally, color the samples according to annotations labels.

# Usage

plot.pca(x, subnet.id, labels = NULL, confidence =  $0.95$ , ...)

# Arguments

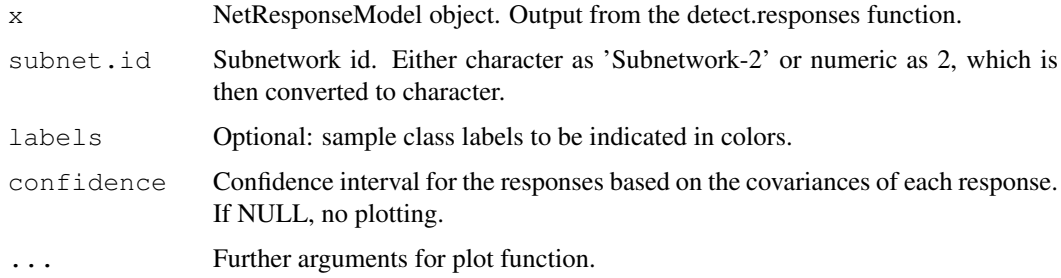

# Value

Used for its side-effects.

# Author(s)

```
Leo Lahti <leo.lahti@iki.fi>
```
# References

See citation("netresponse") for citation details.

# Examples

#plot.pca(x, subnet.id)

<span id="page-19-0"></span>read.network *Reading network files*

# Description

Function to read network files.

#### Usage

```
read.sif(sif.file, format = "graphNEL", directed = FALSE, header = TRUE, sep = "
```
# Arguments

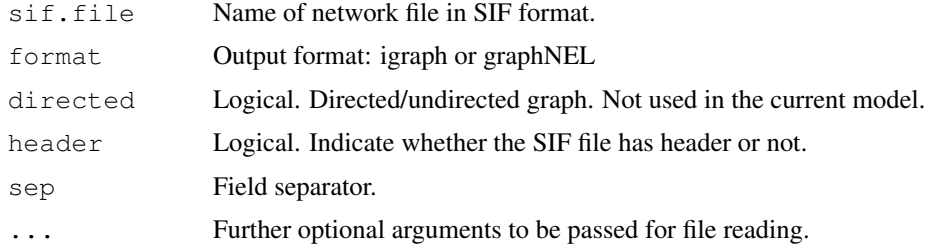

# Details

Read in SIF network file, return R graph object in igraph or graphNEL format.

# Value

R graph object in igraph or graphNEL format.

## Author(s)

```
Leo Lahti <leo.lahti@iki.fi>
```
## Examples

```
#net <- read.sif("network.sif")
```
response.enrichment

*Enrichment for a specified sample group in the given response.*

# Description

Calculate enrichment values for a specified sample group in the given response.

# Usage

response.enrichment(subnet.id, model, s, response, method = "hypergeometric")

# <span id="page-20-0"></span>response2sample 21

# Arguments

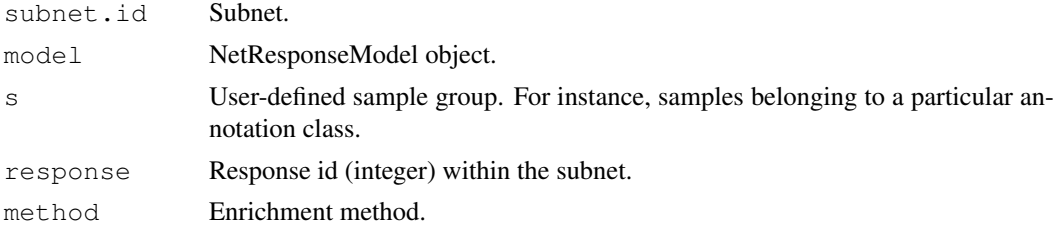

# Value

List with enrichment statistics, depending on enrichment method.

# Author(s)

Leo Lahti <leo.lahti@iki.fi>

# References

See citation("netresponse").

# See Also

order.responses

# Examples

#

response2sample *response2sample*

# Description

List the most strongly associated response of a given subnetwork for each sample.

# Usage

```
response2sample(model, subnet.id, component.list = TRUE, verbose
= FALSE)
```
# Arguments

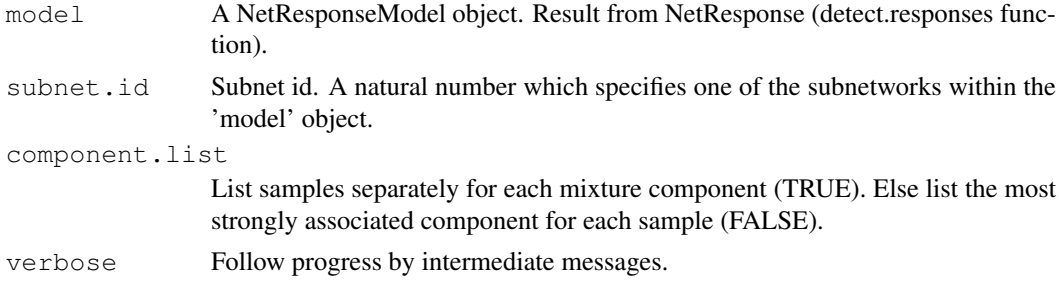

#### <span id="page-21-0"></span>Value

A list. Each element corresponds to one subnetwork response, and contains a list of samples that are associated with the response (samples for which this response has the highest probability P(response | sample)).

# Author(s)

Leo Lahti<br />
Leo.lahti@iki.fi>

# References

Leo Lahti et al.: Global modeling of transcriptional responses in interaction networks. Bioinformatics (2010). See citation("netresponse") for citation details.

# Examples

```
library( netresponse )
# Load example data
data( toydata ) # Load toy data set
D <- toydata$emat # Response matrix (for example, gene expression)
model <- toydata$model # Pre-calculated model
# Find the samples for each response (for a given subnetwork)
response2sample(model, subnet.id = 1)
```
sample2response *sample2response*

# Description

Probabilistic sample-response assignments for given subnet.

# Usage

```
sample2response(model, subnet.id)
```
#### Arguments

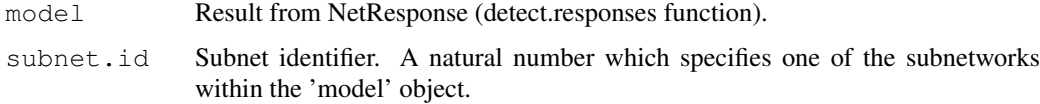

#### Value

A matrix of probabilities. Sample-response assignments for given subnet, listing the probability of each response, given a sample.

#### <span id="page-22-0"></span>toydata 23

#### Author(s)

Leo Lahti <leo.lahti@iki.fi>

#### References

Leo Lahti et al.: Global modeling of transcriptional responses in interaction networks. Bioinformatics (2010). See citation("netresponse") for citation details.

# Examples

```
#library(netresponse)
#data( toydata ) # Load toy data set
#D <- toydata$emat # Response matrix (for example, gene expression)
#netw <- toydata$netw # Network
# Detect network responses
#model <- detect.responses(D, netw, verbose = FALSE)
# Assign samples to responses (soft, probabilistic assignments sum to 1)
#response.probabilities <- sample2response(model, subnet.id = "Subnet-1")
```
toydata *toydata*

#### Description

Toy data for NetResponse examples.

## Usage

data(toydata)

#### Format

Toy data: a list with three elements:

emat: Data matrix (samples x features). This contains the same features that are provided in the network (toydata\$netw). The matrix characterizes measurements of network states across different conditions.

netw: Binary matrix that describes pairwise interactions between features. This defines an undirected network over the features. A link between two nodes is denoted by 1.

model: A pre-calculated model. Object of NetResponseModel class, resulting from applying the netresponse algorithm on the toydata with model <- detect.responses(D, netw).

#### References

Leo Lahti et al.: Global modeling of transcriptional responses in interaction networks. Bioinformatics (2010).

# Examples

```
data(toydata)
D <- toydata$emat # Response matrix (samples x features)
netw <- toydata$netw # Network between the features
model <- toydata$model # Pre-calculated NetResponseModel obtained with
                      # model <- detect.responses(D, netw)
```
vdp.mixt *vdp.mixt*

# Description

Accelerated variational Dirichlet process Gaussian mixture.

# Usage

```
vdp.mixt(dat, prior.alpha = 1, prior.alphaKsi = 0.01, prior.betaKsi =
0.01, do.sort = TRUE, threshold = 1e-05, initial.K = 1, ite = Inf,
implicit.noise = 0, c.max = 10, speedup = TRUE, min.size = 5)
```
# Arguments

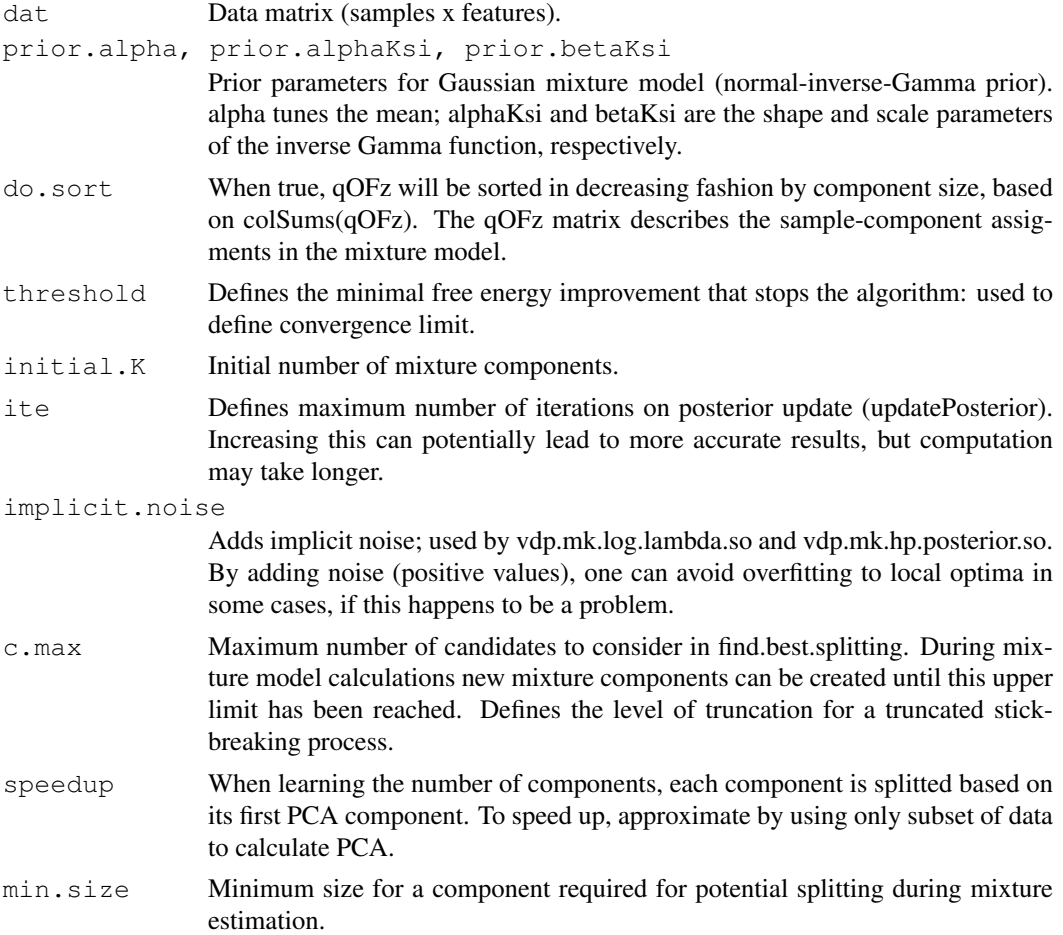

<span id="page-23-0"></span>

#### vdp.mixt 25

# Details

Implementation of the Accelerated variational Dirichlet process Gaussian mixture model algorithm by Kenichi Kurihara et al., 2007.

# Value

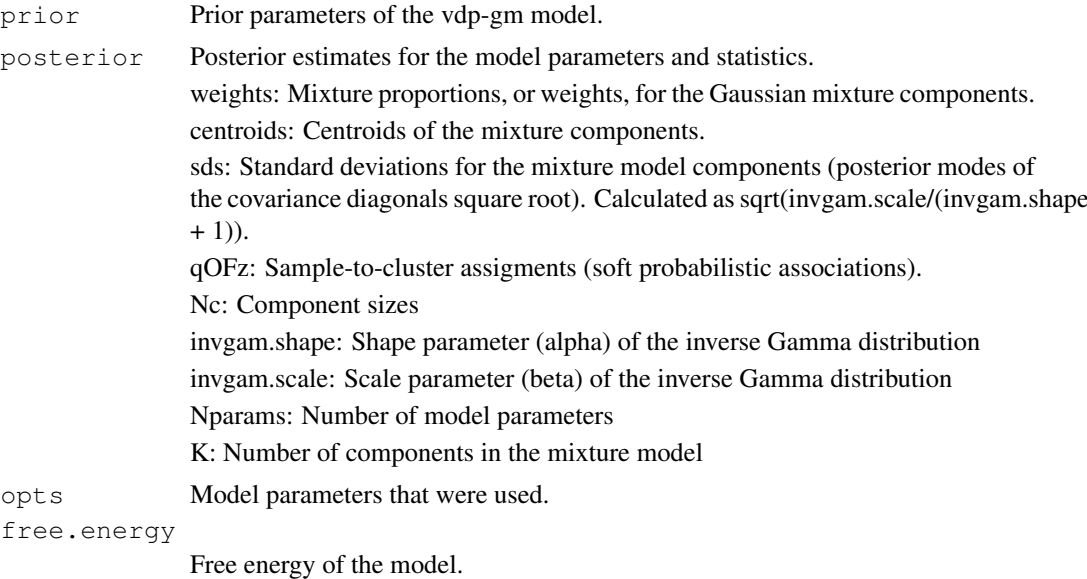

## Note

This implementation is based on the Variational Dirichlet Process Gaussian Mixture Model implementation, Copyright (C) 2007 Kenichi Kurihara (all rights reserved) and the Agglomerative Independent Variable Group Analysis package (in Matlab): Copyright (C) 2001-2007 Esa Alhoniemi, Antti Honkela, Krista Lagus, Jeremias Seppa, Harri Valpola, and Paul Wagner.

## Author(s)

Maintainer: Leo Lahti <leo.lahti@iki.fi>

#### References

Kenichi Kurihara, Max Welling and Nikos Vlassis: Accelerated Variational Dirichlet Process Mixtures. In B. Sch\"olkopf and J. Platt and T. Hoffman (eds.), Advances in Neural Information Processing Systems 19, 761–768. MIT Press, Cambridge, MA 2007.

# Examples

```
set.seed(123)
# Generate toy data with two Gaussian components
dat <- rbind(array(rnorm(400), dim = c(200, 2)) + 5,
             array(rnorm(400), dim = c(200,2)))# Infinite Gaussian mixture model with
# Variational Dirichlet Process approximation
mixt <- vdp.mixt( dat )
```

```
# Centroids of the detected Gaussian components
mixt$posterior$centroids
# Hard mixture component assignments for the samples
```

```
apply(mixt$posterior$qOFz, 1, which.max)
```
write.netresponse.results

*Write NetResponse results summary into a file.*

# Description

Write NetResponse results summary into a file.

# Usage

```
write.netresponse.results(x, subnet.ids = NULL, filename)
```
#### Arguments

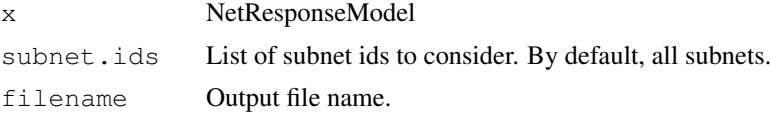

# Details

Experimental version.

# Value

Used for side effects.

# Author(s)

Leo Lahti <leo.lahti@iki.fi>

# References

See citation("netresponse")

# Examples

#

<span id="page-25-0"></span>

# Index

```
∗Topic classes
   NetResponseModel-class, 5
∗Topic datasets
   dna, 8
   osmo, 17
∗Topic iteration
   6
   vdp.mixt, 24
∗Topic methods
   6
   ICMg.combined.sampler, 1
   ICMg.get.comp.memberships, 3
   ICMg.links.sampler, 3
   vdp.mixt, 24
∗Topic misc
   toydata, 23
∗Topic package
   netresponse-package, 15
∗Topic utilities
   add.ellipse, 6
   find.similar.features, 9
   get.dat, 10
   get.model.parameters, 11
   get.subnets, 12
   list.significant.responses,
       13
   model.stats, 14
   order.responses, 16
   plot.associations, 18
   plot.pca, 19
   read.network, 20
   response.enrichment, 20
   response2sample, 21
   sample2response, 22
   write.netresponse.results, 26
[[,NetResponseModel-method
       (NetResponseModel-class), 5
add.ellipse, 6
```
detect.responses, *[5](#page-4-0)*, [6](#page-5-1) dna, [8](#page-7-0)

find.similar.features, [9](#page-8-0)

get.dat, [10](#page-9-0) get.dat, NetResponseModel-method *(*NetResponseModel-class*)*, [5](#page-4-0) get.model.parameters, [11](#page-10-0) get.subnets, [12](#page-11-0) get.subnets,NetResponseModel-method *(*get.subnets*)*, [12](#page-11-0) ICMg.combined.sampler, [1,](#page-0-1) *[3,](#page-2-1) [4](#page-3-0)* ICMg.get.comp.memberships, [3](#page-2-1) ICMg.links.sampler, *[2,](#page-1-0) [3](#page-2-1)*, [3](#page-2-1) list.significant.responses, [13](#page-12-0) model.stats, [14](#page-13-0) netresponse *(*netresponse-package*)*, [15](#page-14-0) netresponse-package, [15](#page-14-0) NetResponseModel-class, [5](#page-4-0) order.responses, [16](#page-15-0) osmo, [17](#page-16-0) plot.associations, [18](#page-17-0) plot.pca, [19](#page-18-0) read.network, [20](#page-19-0) read.sif *(*read.network*)*, [20](#page-19-0) response.enrichment, [20](#page-19-0) response2sample, [21](#page-20-0) sample2response, [22](#page-21-0) show, NetResponseModel-method *(*NetResponseModel-class*)*, [5](#page-4-0) toydata, [23](#page-22-0) vdp.mixt, [24](#page-23-0)

write.netresponse.results, [26](#page-25-0)